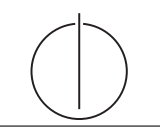

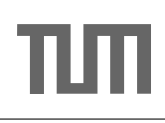

# Übung zur Vorlesung Grundlagen: Datenbanken im WS13/14

Henrik Mühe (muehe@in.tum.de) http://www-db.in.tum.de/teaching/ws1314/dbsys/exercises/

## Blatt Nr. 12

### Hausaufgabe 1 (Klausuraufgabe aus dem WS2010!)

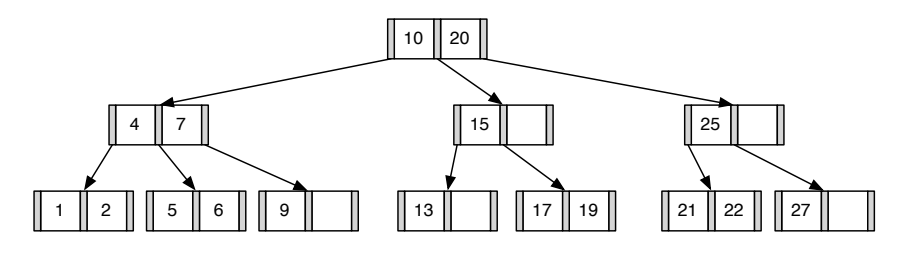

- 1. Fugen Sie die 3 in den gezeigten B-Baum ein. Zeichnen Sie das Endergebnis. Zeichnen ¨ Sie jeweils den kompletten Baum oder machen Sie deutlich, falls Teile des Baumes unverändert bleiben. Verwenden Sie den aus der Vorlesung bekannten Algorithmus.
- 2. Entfernen Sie aus dem ursprünglichen Baum den Eintrag 20. Zeichnen Sie das Ergebnis der Operation. Sollte es mehrere richtige Lösungen geben, genügt es, wenn Sie hier eine angeben. Zeichnen Sie jeweils den kompletten Baum oder machen Sie deutlich, falls Teile des Baumes unverändert bleiben. Verwenden Sie den aus der Vorlesung bekannten Algorithmus.

#### Hausaufgabe 2

- (a) Fügen Sie in einen anfänglich leeren B<sup>+</sup>-Baum mit  $k = 3$  und  $k^* = 2$  die Zahlen eins bis fünfundzwanzig in aufsteigender Reihenfolge ein. In den Blattknoten werden TIDs verwendet. Was sind TIDs, wann lohnt sich ihre Verwendung, was ist die Alternative zu TIDs?
- (b) Erläutern Sie die Vorgehensweise bei der Bearbeitung der folgenden Anfrage "Finde alle Datensätze mit einem Schlüsselwert zwischen 5 und 15."

## Hausaufgabe 3

Fügen Sie nacheinander die folgenden Einträge in eine anfangs leere erweiterbare Hashtabelle, welche 2 Einträge pro Bucket aufnehmen kann, ein. Es soll effizient nach der KundenNr gesucht werden können.

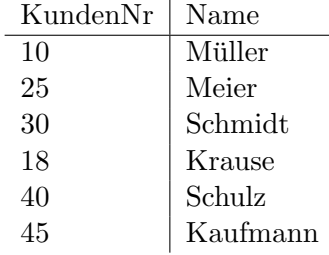